# **Arvados - Bug #15421**

## **Document include parameter for the group contents API**

06/26/2019 02:03 PM - Tom Morris

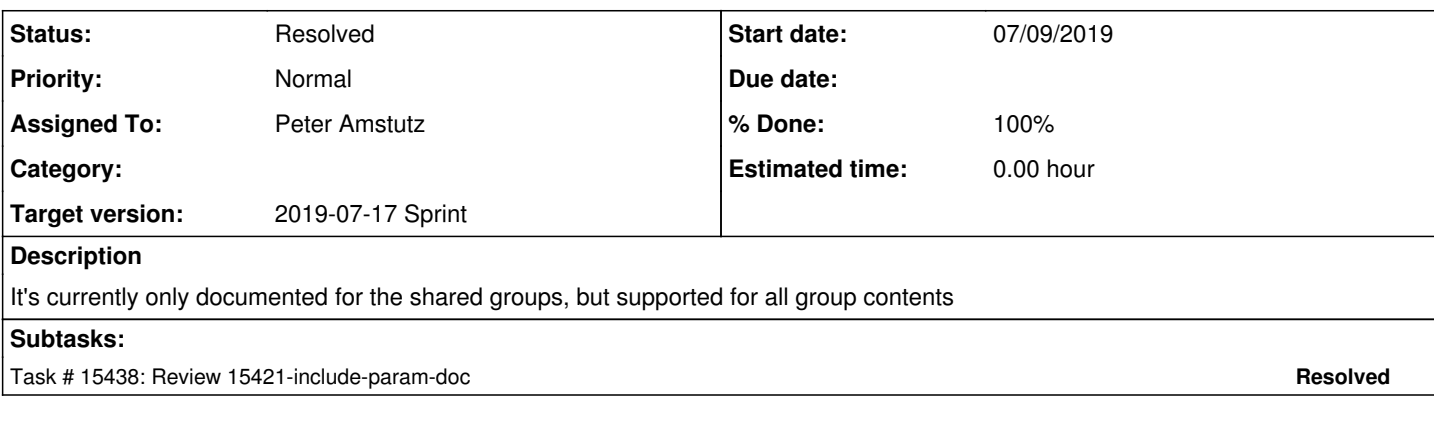

## **Associated revisions**

## **Revision e843017b - 07/11/2019 09:22 PM - Peter Amstutz**

Merge branch '15421-include-param-doc' closes #15421

Arvados-DCO-1.1-Signed-off-by: Peter Amstutz <[pamstutz@veritasgenetics.com>](mailto:pamstutz@veritasgenetics.com)

### **History**

### **#1 - 06/26/2019 04:49 PM - Tom Morris**

*- Target version changed from 2019-07-03 Sprint to 2019-07-17 Sprint*

### **#2 - 07/03/2019 03:35 PM - Peter Amstutz**

*- Assigned To set to Peter Amstutz*

#### **#3 - 07/09/2019 06:33 PM - Peter Amstutz**

The include parameter is handled but isn't published by the discovery doc, so it doesn't appear in the API. This needs to be added to contents requires parameters.

The "contents" endpoint can handle the case of no topmost group except that also isn't accepted by the API. (Seems like this is intended to work but "arv group contents" returns "Path not found" so it needs some tweaking).

So the thing I'm supposed to document can't actually be used, and the "include" option is mostly useless when you already know what the parent object is.

So the story needs to either be ditched or expanded to include tweaking the API server to actually accept these requests.

### **#4 - 07/09/2019 07:19 PM - Tom Clegg**

Peter Amstutz wrote:

The include parameter is handled but isn't published by the discovery doc, so it doesn't appear in the API. This needs to be added to contents requires parameters.

The "contents" endpoint can handle the case of no topmost group except that also isn't accepted by the API. (Seems like this is intended to work but "arv group contents" returns "Path not found" so it needs some tweaking).

Auto-generated client libraries (python, ruby) can't use it, but Javascript/curl can, right?

the "include" option is mostly useless when you already know what the parent object is.

I think the idea here is to call .../contents?recursive=1&include=owner\_uuid and get enough information to show the name (not just UUID) of the parent project of each returned item, without doing any additional API calls.

So the story needs to either be ditched or expanded to include tweaking the API server to actually accept these requests.

The way this is done for "shared" looks pretty easy, so expanding this to "document ... in the docs and the discovery doc" seems reasonable.

```
  def self._shared_requires_parameters
    rp = self._index_requires_parameters
rp[:include] = { type: 'string', required: false }    rp
end
```
### **#5 - 07/09/2019 07:55 PM - Peter Amstutz**

15421-include-param-doc @ [322b628a69e03d96dbf37fa33a402078af210b84](https://dev.arvados.org/projects/arvados/repository/revisions/322b628a69e03d96dbf37fa33a402078af210b84)

### **#6 - 07/10/2019 07:50 PM - Eric Biagiotti**

Peter Amstutz wrote:

15421-include-param-doc @ [322b628a69e03d96dbf37fa33a402078af210b84](https://dev.arvados.org/projects/arvados/repository/revisions/322b628a69e03d96dbf37fa33a402078af210b84)

I generally try and reduce parentheticals, would this work better?

When called with "include=owner\_uuid" the @included@ field of the response is populated with users, projects, or other groups that own the objects returned in items.

I also think it would work better as a note under the table, so I have the chance review the table before an argument is explained in more detail.

The examples for include in both the content and shared sections show a URL query, but this doesn't seem consistent with examples in the rest of the API docs. No example is probably less confusing. If you think it needs an example, consider a full arv group command in the explanation paragraph.

Also, this might be more clear for the shared section:

When called with "include=owner\_uuid" the @included@ field is populated with the users and non-project groups that own those projects.

#### **#7 - 07/11/2019 07:14 PM - Peter Amstutz**

Eric Biagiotti wrote:

### Peter Amstutz wrote:

15421-include-param-doc @ [322b628a69e03d96dbf37fa33a402078af210b84](https://dev.arvados.org/projects/arvados/repository/revisions/322b628a69e03d96dbf37fa33a402078af210b84)

I generally try and reduce parentheticals, would this work better? [...]I also think it would work better as a note under the table, so I have the chance review the table before an argument is explained in more detail.

Done.

The examples for include in both the content and shared sections show a URL query, but this doesn't seem consistent with examples in the rest of the API docs. No example is probably less confusing. If you think it needs an example, consider a full arv group command in the explanation paragraph.

Yea I think the example column is redundant here. Removed.

Also, this might be more clear for the shared section: [...]

Done

Now [f73fdac62e1b4a46858a67b57286765a652b565d](https://dev.arvados.org/projects/arvados/repository/revisions/f73fdac62e1b4a46858a67b57286765a652b565d)

### **#8 - 07/11/2019 07:40 PM - Eric Biagiotti**

This LGTM. Thanks!

### **#9 - 07/12/2019 01:43 AM - Peter Amstutz**

*- Status changed from New to Resolved*

Applied in changeset [arvados|e843017b451f1270c58539512e227c4da5656e25](https://dev.arvados.org/projects/arvados/repository/revisions/e843017b451f1270c58539512e227c4da5656e25).

## **#10 - 01/22/2020 02:16 PM - Peter Amstutz**

*- Release set to 22*